# Package 'VancouvR'

October 21, 2021

Type Package

Title Access the 'City of Vancouver' Open Data API

Version 0.1.7

Author Jens von Bergmann

Maintainer Jens von Bergmann <jens@mountainmath.ca>

#### Description

Wrapper around the 'City of Vancouver' Open Data API <[https://opendata.vancouver.ca/](https://opendata.vancouver.ca/api/v2/console) [api/v2/console](https://opendata.vancouver.ca/api/v2/console)> to simplify and standardize access to 'City of Vancouver' open data. Functionality to list the data catalogue and access data and geographic records.

License MIT + file LICENSE

Encoding UTF-8

NeedsCompilation no

RoxygenNote 7.1.2

Imports dplyr, httr, rlang, urltools, readr, digest, sf, tibble, purrr

Suggests knitr, rmarkdown, ggplot2, lwgeom, tidyr

VignetteBuilder knitr

URL <https://github.com/mountainMath/VancouvR>,

<https://mountainmath.github.io/VancouvR/>

BugReports <https://github.com/mountainMath/VancouvR/issues>

Repository CRAN

Date/Publication 2021-10-21 04:30:02 UTC

## R topics documented:

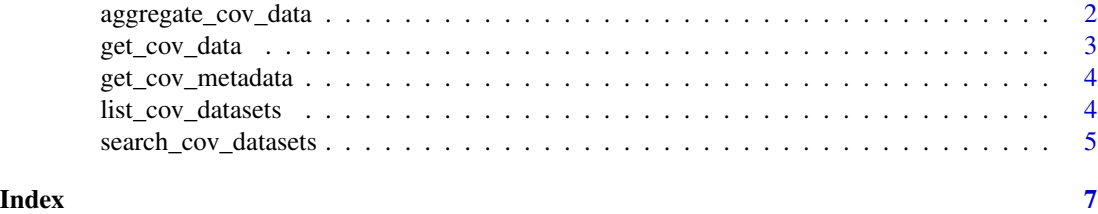

<span id="page-1-0"></span>aggregate\_cov\_data *Get aggregates from dataset from Vancouver Open Data Portal*

#### Description

Get aggregates from dataset from Vancouver Open Data Portal

#### Usage

```
aggregate_cov_data(
 dataset_id,
  select = "count(*) as count",
 group_by = NULL,
 where = NULL,
 apikey = getOption("VancouverOpenDataApiKey"),
  refresh = FALSE
)
```
#### Arguments

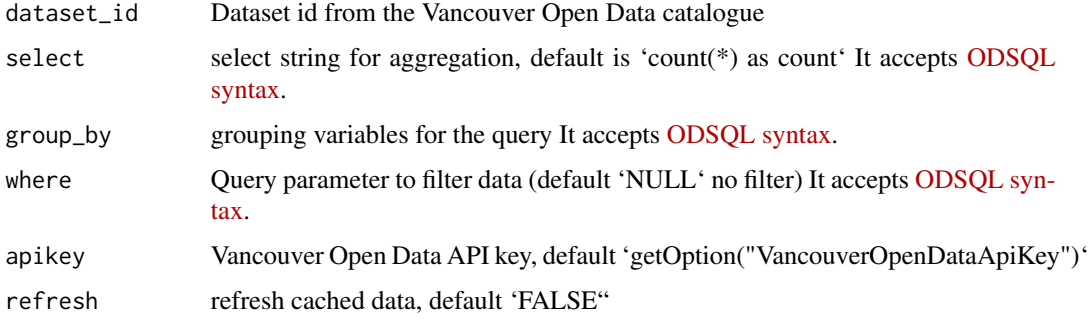

#### Value

tibble format data table output

#### Examples

```
# Count all parking tickets that relate to fire hydrants by ticket status
## Not run:
aggregate_cov_data("parking-tickets-2017-2019",
                  group_by = "status",
                  where = "infractiontext LIKE 'FIRE'")
```
## End(Not run)

<span id="page-2-0"></span>

#### Description

Get datasets from Vancouver Open Data Portal

#### Usage

```
get_cov_data(
 dataset_id,
  format = c("csv", "geojson"),select = "*",
 where = NULL,
  apikey = getOption("VancouverOpenDataApiKey"),
 rows = NULL,cast_types = TRUE,
 refresh = FALSE
)
```
#### Arguments

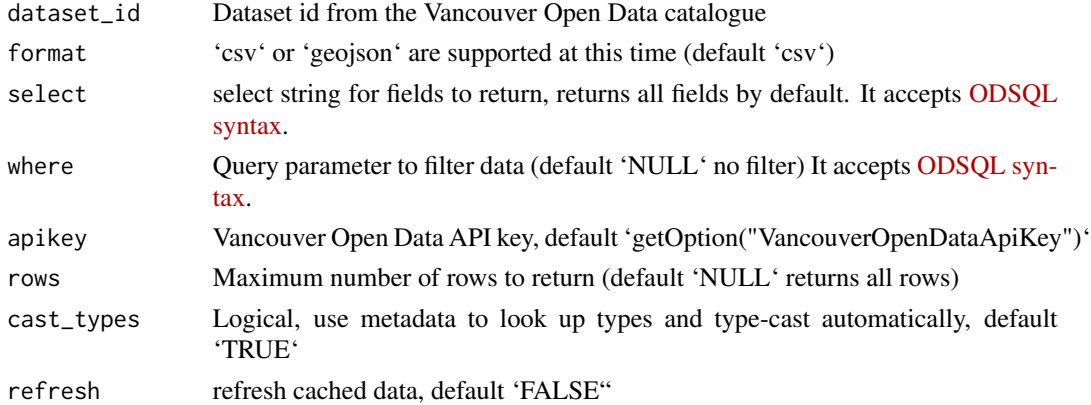

#### Value

tibble or sf object data table output, depending on the value of the 'format' parameter

#### Examples

```
# Get all parking tickets issued at the 1100 block of Alberni Street between 2017 and 2019
## Not run:
```
get\_cov\_data("parking-tickets-2017-2019",where = "block = 1100 AND street = 'ALBERNI ST'")

## End(Not run)

<span id="page-3-0"></span>

#### Description

Get metadata for CoV open data dataset

#### Usage

```
get_cov_metadata(
  dataset_id,
  apikey = getOption("VancouverOpenDataApiKey"),
  refresh = FALSE
\mathcal{E}
```
#### Arguments

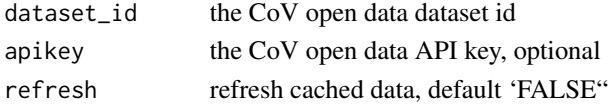

#### Value

tibble format data table output

#### Examples

```
# Get the metadata for the street trees dataset
## Not run:
get_cov_metadata("street-trees")
```
## End(Not run)

list\_cov\_datasets *Download the CoV open data catalogue*

#### Description

Download the CoV open data catalogue

#### Usage

```
list_cov_datasets(
  trim = TRUE,apikey = getOption("VancouverOpenDataApiKey"),
  refresh = FALSE
\mathcal{E}
```
#### <span id="page-4-0"></span>Arguments

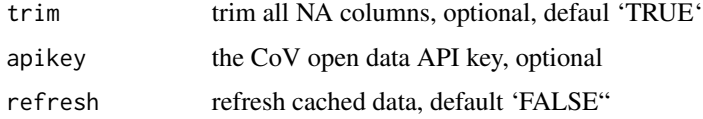

#### Value

tibble format data table output

#### Examples

# List and search available datasets ## Not run: list\_cov\_datasets()

## End(Not run)

search\_cov\_datasets *Search for CoV open data datasets*

#### Description

Search for CoV open data datasets

#### Usage

```
search_cov_datasets(
 search_term,
  trim = TRUE,apikey = getOption("VancouverOpenDataApiKey"),
 refresh = FALSE
)
```
#### Arguments

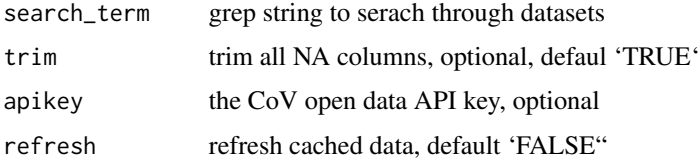

#### Value

tibble format data table output

### Examples

```
# search available datasets relating to trees
## Not run:
search_cov_datasets("trees")
```
## End(Not run)

# <span id="page-6-0"></span>Index

aggregate\_cov\_data, [2](#page-1-0)

get\_cov\_data, [3](#page-2-0) get\_cov\_metadata, [4](#page-3-0)

list\_cov\_datasets, [4](#page-3-0)

search\_cov\_datasets, [5](#page-4-0)